Screen Shots are EXAMPLES ONLY so your screen may not look the same as the screen shot.

### Contents

| Email Notification1                 |
|-------------------------------------|
| Open Report1                        |
| Review Receipts                     |
| Review Descriptions/Account Numbers |
| Review Multiple Account Numbers     |
| Approve Report                      |
| Reject Report                       |

# **Email Notification**

1. Once a week, an email is sent to approvers notifying them expenses have been submitted for approval.

| 🔀 Close   | e Please Approve Credit Card Expense Reports Submitted                                                                                             | March 28, 2016 10 |
|-----------|----------------------------------------------------------------------------------------------------|-------------------|
| ➡ From:   | Mary Elen Gardner                                                                                                    |                   |
| Bcc:      | Alice Leanick Amy Pearlman Bernie Chung-Templeton Darlyne Bailey Eric Pumroy Harold Maryea Kari Fazio Kate Thomas Kate Tarr Leslie Cheng Show more |                   |
| Reply To: | ( Illary Ellen Gardner                                                                                                    |                   |
| Dear E    | Bryn Mawr College Approver,                                                                                                    |                   |

One or more Expense Reports containing credit card transactions has been submitted for your review and approval.

Please log into GRAM by clicking on https://globalcard.bankofamerica.com/sdportal/home.view .

# **Open Report**

- 1. Login to GRAM.
- 2. User Role:
  - To approve/reject expenses an approver must be on one of their Level Manager roles. Approvers can have more than one Level Manager role depending on how many groups they approve.
  - To change *User Role*, click on drop down and choose a role. Your Home page will reload based on the role choosen.

HOME

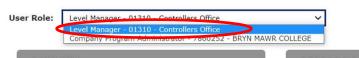

3. Reports waiting for your approval will be listed under *REVIEW REQUIRED* (mid page). To open report click on the report name. If there is an expense marked as personal there will be a yellow dot to left of the name.

| REVIEW REQUIRED                                              |   |  |  |  |  | Total 1 | items: 1              |
|--------------------------------------------------------------|---|--|--|--|--|---------|-----------------------|
| GARDNER, MARY ELLEN NOV 14 ><br>MARY ELLEN GARDNER Submitted | > |  |  |  |  |         | SD 242.44<br>/29/2015 |
|                                                              |   |  |  |  |  |         | More                  |

Screen Shots are EXAMPLES ONLY so your screen may not look the same as the screen shot.

# **Review Receipts**

1. Click *View Receipt* in bottom right corner of the page.

| CARD TRANSACTION |                  |                 |                                     |
|------------------|------------------|-----------------|-------------------------------------|
| Posting Date     | Transaction Date | Description     | Tax Amount Transaction Amoun        |
| 02/26/2021       | 02/25/2021       | NATLASSOCEDPROC | 22.64 400.0                         |
|                  |                  |                 | Subtotal 400.                       |
|                  |                  |                 |                                     |
|                  |                  |                 |                                     |
|                  |                  |                 |                                     |
|                  |                  |                 | View Receipt Schedule Reject Approv |
|                  |                  |                 |                                     |
|                  |                  |                 | comments                            |
|                  |                  |                 |                                     |
|                  |                  |                 |                                     |
|                  |                  |                 | Ва                                  |
|                  |                  |                 |                                     |

2. The following window will appear, click View to open in browser or Download to open as PDF file.

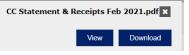

3. Attached file will open in another window.

| 🕄 Ex                     | 😨 Untitled | - Google Chrome                                                                                                    |       |                                                                                                    | >                                                                                                    | <     |                              | -                            |
|--------------------------|------------|----------------------------------------------------------------------------------------------------|-------|----------------------------------------------------------------------------------------------------|----------------------------------------------------------------------------------------------------|-------|------------------------------|------------------------------|
| $\leftarrow \rightarrow$ | () abou    | blank                                                                                                    |       |                                                                                                    |                                                                                                    | c51a7 | 8d91bcbf66bc03#step5.8960436 | Q 🕁 🖊                        |
| ВМ ВМ                    | ≡          | view.do                                                                                                    | 1 / 7 | — 40% +   🗄 🛇                                                                                                    | ± 🖶 :                                                                                                    | TDF>  | K 📙 BMC Bookmarks            |                              |
|                          |            |                                                                                                    |       | Account Bedannet (Version 2)<br>BANK OF AMERICA ***<br>Service and the service of the service of the      | No State Strategy                                                                                                    | e     |                              |                              |
|                          |            | An and a second second se |       |                                                                                                    | Galance Consumers Among Constraints Among Constraints Among C |       |                              |                              |
| 1                        |            | 2                                                                                                    |       | Harmbork (2008-2003) (and an and a california). May 1 - 4 - 3                                                                                                    |                                                                                                    |       |                              | nount Transaction A<br>22.64 |
|                          |            |                                                                                                    |       | Account Detainmet (Mexicin 2)<br>BANK OF AMERICA®®<br>Puting Date #1000001 - 0000001<br>Were reading of the second of the second of the s | No San Utalite<br>Reprint of 198                                                                                                    | ceipt | Schedule Reject Approve      | Save and Return              |
|                          |            | 3                                                                                                    |       | <del>- 73791137</del>                                                                                                    | Name Papers Las<br>Anne Papers Papers Anne Anne<br>So Cal Da Da Da Anne Man<br>So Cal Cal Cal Cal Cal Cal<br>Cal                                                                                                    | •     | Comments                     |                              |

- 4. Review receipts file for completeness and appropriateness.
  - Expenses must be ordinary, necessary, and directly related to the cardholder's job duties.
  - There should be a <u>detailed</u> receipt for each expense or a reason provided why there is no receipt.
  - If a purchase was personal, a check payable to Bryn Mawr College and a Cash/Check Deposit form should be included. If it is not included the report should be rejected.
- 5. Minimize (If you want to look at receipts when reviewing descriptions/account numbers) or close receipts file then click 🗷 to close view receipt window.

Screen Shots are EXAMPLES ONLY so your screen may not look the same as the screen shot.

#### **Review Descriptions/Account Numbers**

1. Click Split and Cost Allocate.

|    | Select Transactions                 | Split and Cost Allocate | Review |
|----|-------------------------------------|-------------------------|--------|
| 2. | Click Expand All.<br>SEARCH RESULTS |                         |        |
|    | Expand All   Collapse All           |                         |        |

- 3. Under ACCOUNTING CODES INFORMATION review the description which should contain the following information:
  - <u>Purpose:</u> The reason for the expenditure is especially important. Examples include, "Faculty search", "Field Trip", "Conference XYZ", "Research", "Recruiting", "Membership".
  - <u>Service or item purchased:</u> For example: "gas for van#15", "registration", "lunches for field trip".
  - Location or destination: The city/state/country when the transaction involves travel.
  - <u>Person(s)</u>: When the expense is for someone other than the cardholder, the names or number of the person(s) covered by the expense.
  - <u>Date:</u> If the transaction is for a future event, such as conference registration or travel, the date of the upcoming event should be included.

|   | Detail Posting Date                     | Transaction Date          | Description                      | Transaction Amount | т      |
|---|-----------------------------------------|---------------------------|----------------------------------|--------------------|--------|
| 1 |                                         | 10/31/2014                | SCIQUEST, INC.                   |                    | 750.00 |
|   | EXPENSE TYPE INFORMATION                |                           |                                  |                    |        |
|   | Expense Type                            | Foreign Country Name      |                                  |                    |        |
|   | If Foreign Travel please choose Country | Ireland                   |                                  |                    |        |
|   | ACCOUNTING CODES INFORMATIO             | N                         |                                  |                    |        |
| < | Expense Description                     | A Thompson, Sciquest User | s conference, 5/12-14/15, Dublin | >                  |        |

4. Under same section, review the account number (*Fund-Account Code-Department-Project*) for each expense that is charged to one account number. If an expense is charged to more than one account number, go to <u>Review Multiple Account Numbers</u>.

|   | ACCOUNTING CODES INFORMATION |                                                      |                             |                         |
|---|------------------------------|------------------------------------------------------|-----------------------------|-------------------------|
|   | Expense Description          | A Inompson, Sciquest Users conference, 5/12-14/15, D | ublin                       |                         |
| - | Fund                         | Account Code                                         | Department                  | Project                 |
|   | 1 - Unrestricted             | 52212 - Conference Registration Fees                 | 01310 - Controller's Office | 99999 - Project Default |

- 5. Repeat for each expense.
- 6. When finished, click *Review*. To approve go to <u>Approve Report</u>, to reject go to <u>Reject Report</u>.

| Select Transactions | Split and Cost Allocate | Review |
|---------------------|-------------------------|--------|
|                     |                         |        |
|                     |                         |        |

Screen Shots are EXAMPLES ONLY so your screen may not look the same as the screen shot.

#### **Review Multiple Account Numbers**

1. To review the account numbers (Fund-Account Code-Department-Project) for an expense charged to

 Detail Posting Date
 Transaction Date
 Description
 Transaction Amount
 Tax Amount
 Additional Information

 1
 1
 1
 1
 1
 1
 1
 1
 1
 1
 1
 1
 1
 1
 1
 1
 1
 1
 1
 1
 1
 1
 1
 1
 1
 1
 1
 1
 1
 1
 1
 1
 1
 1
 1
 1
 1
 1
 1
 1
 1
 1
 1
 1
 1
 1
 1
 1
 1
 1
 1
 1
 1
 1
 1
 1
 1
 1
 1
 1
 1
 1
 1
 1
 1
 1
 1
 1
 1
 1
 1
 1
 1
 1
 1
 1
 1
 1
 1
 1
 1
 1
 1
 1
 1
 1
 1
 1
 1
 1
 1
 1
 1
 1
 1
 1
 1
 1
 1
 1
 1
 1
 <t

2. On the Split Detail tab, click

| Financial Detail | Split Detail        |                                            |                       |                           |                           |
|------------------|---------------------|--------------------------------------------|-----------------------|---------------------------|---------------------------|
| FINANCIAL DET    | AIL INFORMATIO      | N                                          |                       |                           |                           |
| Posting<br>Date  | Transaction<br>Date | Description                                | Transaction<br>Amount | Net Transaction<br>Amount | Additional<br>Information |
| 02/26/2021       | 02/25/2021          | NATLASSOCEDPROC 443-543-5527, MD<br>-21045 | 400.00                | 377.36                    |                           |
| ×                |                     |                                            |                       |                           |                           |

3. Under each ACCOUNTING CODES INFORMATION review the account numbers (Fund-Account Code-Department-Project).

| Posting Date           | Transaction Date            | Description                          |                             | Transaction Amount      | Net Transaction Amount | Additional Inf | ormation |
|------------------------|-----------------------------|--------------------------------------|-----------------------------|-------------------------|------------------------|----------------|----------|
| 02/26/2021             | 02/25/2021                  | NATLASSOCEDPROC 443-543-5527         | ∕, MD -21045                | 400.00                  | 377.36                 |                |          |
| *                      |                             |                                      |                             |                         |                        |                |          |
| Split Information      |                             |                                      |                             |                         |                        |                |          |
| Description            |                             |                                      |                             |                         | Perce                  | nt Amount      | Persona  |
| Split - NAEP Cen       | tennial Meeting, Virtual,We | eek of 3/15/21                       |                             |                         | 50.0                   | 00 200.00      | No       |
| EXPENSE TYPE IN        | FORMATION                   |                                      |                             |                         |                        |                |          |
| Expense Type           |                             |                                      |                             |                         |                        |                |          |
|                        |                             |                                      |                             |                         |                        |                |          |
| ACCOUNTING COD         | ES INFORMATION              |                                      |                             |                         |                        |                |          |
| Fund                   | ,                           | Account Code                         | Department                  | Project                 | Account G              | oup Name       |          |
| 1 - Unrestricted       |                             | 52212 - Conference Registration Fees | 01310 - Controller's Office | 99999 - Project Default | CONTROLL               | ERS OFFICE     |          |
| Split - NAEP Cen       | tennial Meeting, Virtual,We | eek of 3/15/21                       |                             |                         | 50.0                   | 00 200.00      | No       |
| EXPENSE TYPE IN        | FORMATION                   |                                      |                             |                         |                        |                |          |
| Expense Type           |                             |                                      |                             |                         |                        |                |          |
|                        |                             |                                      |                             |                         |                        |                |          |
| ACCOUNTING COD         | ES INFORMATION              |                                      |                             |                         |                        |                |          |
| Fund                   | 1                           | Account Code                         | Department                  | Project                 | Account G              | oup Name       |          |
| 1 - Unrestricted       |                             | 52200 - Domestic Travel              | 01310 - Controller's Office | 99999 - Project Default | CONTROLL               | ERS OFFICE     |          |
| Split Information Tota | als                         |                                      |                             |                         |                        |                |          |
|                        |                             |                                      |                             |                         |                        |                |          |
|                        |                             |                                      | Percent                     |                         |                        | Amount         |          |

4. When finished, click Expense Report breadcrumb to return to the report.

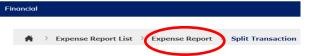

5. Click *Expand All* if there are more expenses charged to more than 1 account number and repeat steps. Otherwise, click *Review*. To approve go to <u>Approve Report</u>, to reject go to <u>Reject Report</u>.

Select Transactions Split and Cost Allocate

Questions? Contact bmc creditcard@brynmawr.edu

Screen Shots are EXAMPLES ONLY so your screen may not look the same as the screen shot.

# **Approve Report**

1. On *Review* screen, click *Approve* in bottom right corner of the page.

0252019858 - MacIntosh Donna Feb 2021 - Submitted

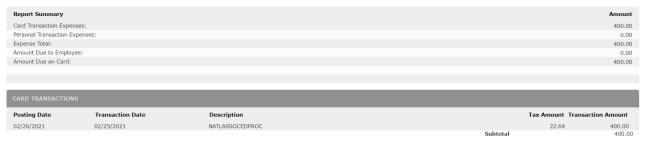

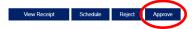

2. The following window will appear, click OK.

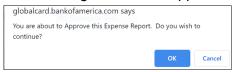

BANK OF AMERICA 🚧

3. Click detout Reporting and Account Management in top left of screen (brings you to home page) and repeat steps for each report listed under *REVIEW REQUIRED*.

#### **Reject Report**

1. On *Review* screen, enter the reason for rejection under *Comments* in bottom right corner of the page.

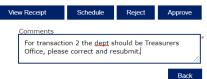

- 2. Click Reject.
- 3. The following window will appear, click *OK*. The allocator will be notified via email of the rejection. They should correct the report and re-submit for your approval.

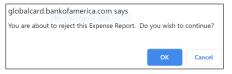

#### BANK OF AMERICA 🦅

4. Click double Reporting and Account Management in top left of screen (brings you to home page) and repeat steps for each report listed under *REVIEW REQUIRED*.